## **Федеральное агентство железнодорожного транспорта Федеральное государственное бюджетное образовательное учреждение высшего образования «Московский государственный университет путей сообщения Императора Николая II» Российская открытая академия транспорта**

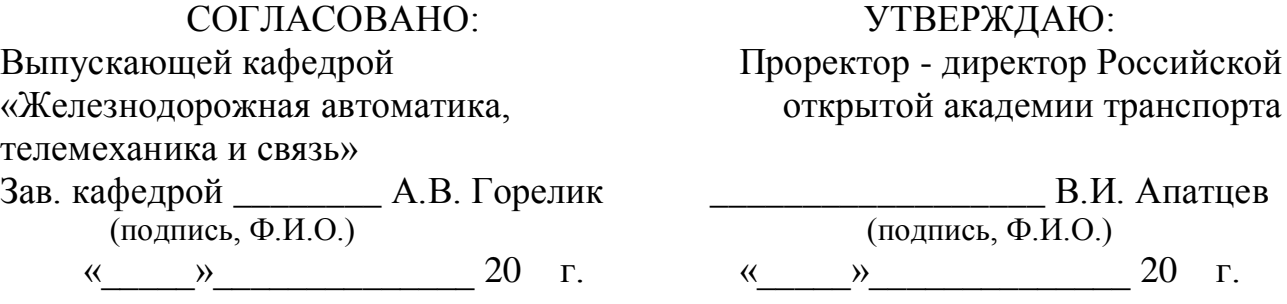

Кафедра: «Железнодорожная автоматика, телемеханика и связь» (название кафедры)

Автор: Сѐмочкин Е.В., к.т.н.

(ф.и.о., ученая степень, ученое звание)

### **ЗАДАНИЕ НА КОНТРОЛЬНУЮ РАБОТУ №2**

«Проектный практикум»

(название дисциплины)

*Направление/специальность:* **09.03.03 Прикладная информатика**

(код, наименование специальности /направления)

*Профиль/специализация:* **«Прикладная информатика в информационной сфере» (ИИ)**

*Квалификация (степень) выпускника:* **бакалавр** *Форма обучения:* **заочная**

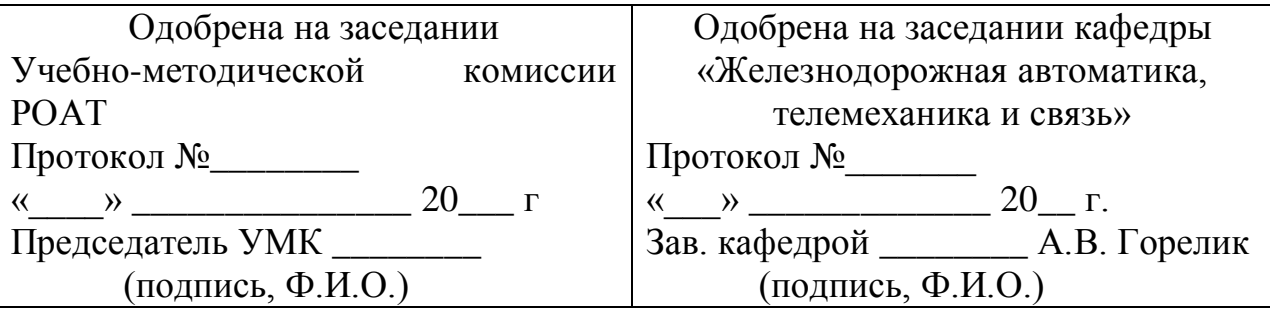

**Москва 2016 г.**

#### **ОБЩИЕ СВЕДЕНИЯ**

В контрольной работе необходимо решить задачи с применением цикличных алгоритмов на языке программирования *Python*. Также процесс решения задач должен находиться под версионным контролем, управляемым системой *Mercurial* или *Git*.

Результатом контрольной работы является пояснительная записка на бумажном носителе, оформленная в формате А4. Содержанием пояснительной записки является:

- условия персональных заданий;
- листинги программ-решений соответствующих заданий;
- блок-схемы этих программ;
- порядок использования команд системы контроля версий для версионирования процесса решения заданий;
- лог системы контроля версий.

К пояснительной записке должен быть приложен компакт-диск, содержащий:

- пояснительную записку;
- репозиторий с исходными кодами программ.

### **ПОРЯДОК ВЕРСИОНИРОВАНИЯ РЕШЕНИЯ ЗАДАНИЙ**

Процесс версионирования решения заданий должен быть следующим:

- 1. В репозитории создать файл, в котором должно содержаться условия заданий. Зафиксировать ревизию.
- 2. Создать новую ветку с названием *task1* и в этой ветке зафиксировать ревизию, в которой должен быть добавлен файл, содержащий ответ на вопрос в задании №1.
- 3. Перейти на ветку *default* и из этого состояния создать новую ветку *task2*.
- 4. В ветке *task2* добавить исходный код решения задания №2 и зафиксировать ревизию.
- 5. Перейти на ветку *default* и произвести слияние с веткой *task1* с дальнейшей фиксацией результатов слияния в ревизию.
- 6. Произвести слияние с веткой *task2* с дальнейшей фиксацией результатов слияния в ревизию.

# **ЗАДАНИЕ 1. ОПИСАНИЕ КОМАНД СИСТЕМЫ КОНТРОЛЯ ВРЕСИ**  *MERCURIAL*

Ответить на вопрос согласно своему варианту. Номер варианта соответствует **последней** цифре номера шифра студенческого билета.

- 0. Описать команды *hg clone* и *hg init*.
- 1. Описать команду *hg status* и описать выведенный результат при выполнении этой команды.
- 2. Описать команду *hg commit*.
- 3. Описать команды *hg pull* и *hg push*.
- 4. Описать команды *hg branch*, *hg branches* и *hg update*.
- 5. Описать команды *hg add* и *hg update*.
- 6. Описать команду *hg merge* и описать решение конфликтов слияния.
- 7. Описать команду *hg log* и описать выведенный результат при выполнении этой команды.
- 8. Описать команды *hg add* и *hg remove*.
- 9. Описать команды *hg revert*.

#### **ЗАДАНИЕ 2. ЦИКЛИЧНЫЕ АЛГОРИТМЫ**

Написать программу, которая предлагает ввести интервал и шаг изменения аргумента функции *f(x)*. Вывести максимальное значение функции *f(x)* на заданном интервале и соответствующее ему значение аргумента.

Вид функции *f(x)* выбирается из таблицы 1 по номеру варианта. Номером варианта является **предпоследняя** цифра номера шифра студенческого билета.

| № варианта     | f(x)                           |
|----------------|--------------------------------|
| $\theta$       | $5 \cdot \cos(3x)$             |
| 1              | $7 \cdot \sin(x)$              |
| 2              | $2x+2\cdot\sin(x/3)$           |
| 3              | $2x^2 + 5x - 7$                |
| $\overline{4}$ | $3\cdot\sin(x/2)$              |
| 5              | $\frac{1}{2}x-3\cdot\cos(x/2)$ |
| 6              | $3x^2-2x+5$                    |
| 7              | $\frac{1}{3}x^3-9$             |
| 8              | $(3-2x)\cdot(x-2)$             |
| 9              | $5 - 2 \cdot \cos^2(x/4)$      |

Таблица 1. Варианты функций *f(x)* для решения задачи №2

Пример формата ввода данных пользователем (текст в угловых скобках не должен быть в программе, вместо него должны быть подставлены значения):

Введите начало интервала: *<вводится вещественное число>* Введите конец интервала: *<вводится вещественное число>* Введите шаг изменения аргумента: *<66 одится вещественное число>* 

Максимальное значение функции f(x) на заданном интервале равно *<выводится максимальное значение функции f(x) на заданном интервале>* при x=*<выводится значение x, при котором функция f(x) принимает максимальное значение>*